## **Korte handleiding voor het gebruik van de krantenviewer.**

http://kranten.archiefalkmaar.nl

1. Beginpagina: vul een zoekterm in en eventueel een periode.

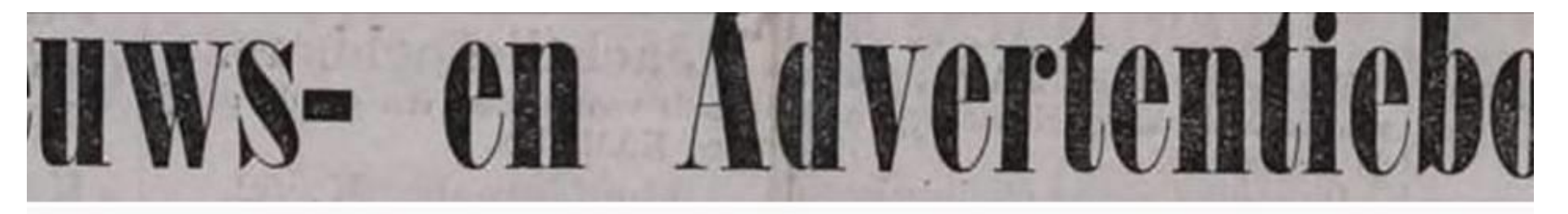

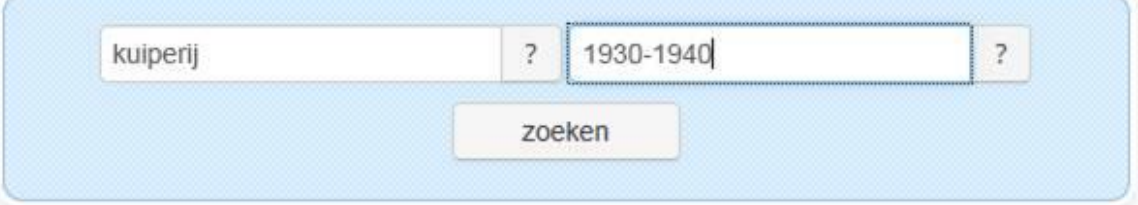

## **KRANTEN REGIONAAL ARCHIEF ALKMAAR**

Duizenden artikelen, nieuwsberichten, advertenties, familieberichten en feuilletons te lezen op tablet of pc. Deze viewer maakt het mogelijk om te bladeren en zoeken

## **OVERZICHT PERIODIEKEN**

Ons Blad : katholiek nieuwsblad voor N-H

Alkmaarsche Courant

Dagblad voor Noord-Holland: Alkmaarsche editie

De Vrije Alkmaarder

Nieuw Noordhollandsch Dagblad : 

2. Klik op zoeken en er verschijnt een zoekresultatenlijst. Beperk of filter eventueel het resultaat, middels de linkerkolom. LET OP: deze versie zoekt exact naar het woord dat is ingevuld. Gebruik zo nodig het vraagteken naast het zoekvenster voor het gebruik van wildcards.

Klik op een resultaat, de blauwe regel.

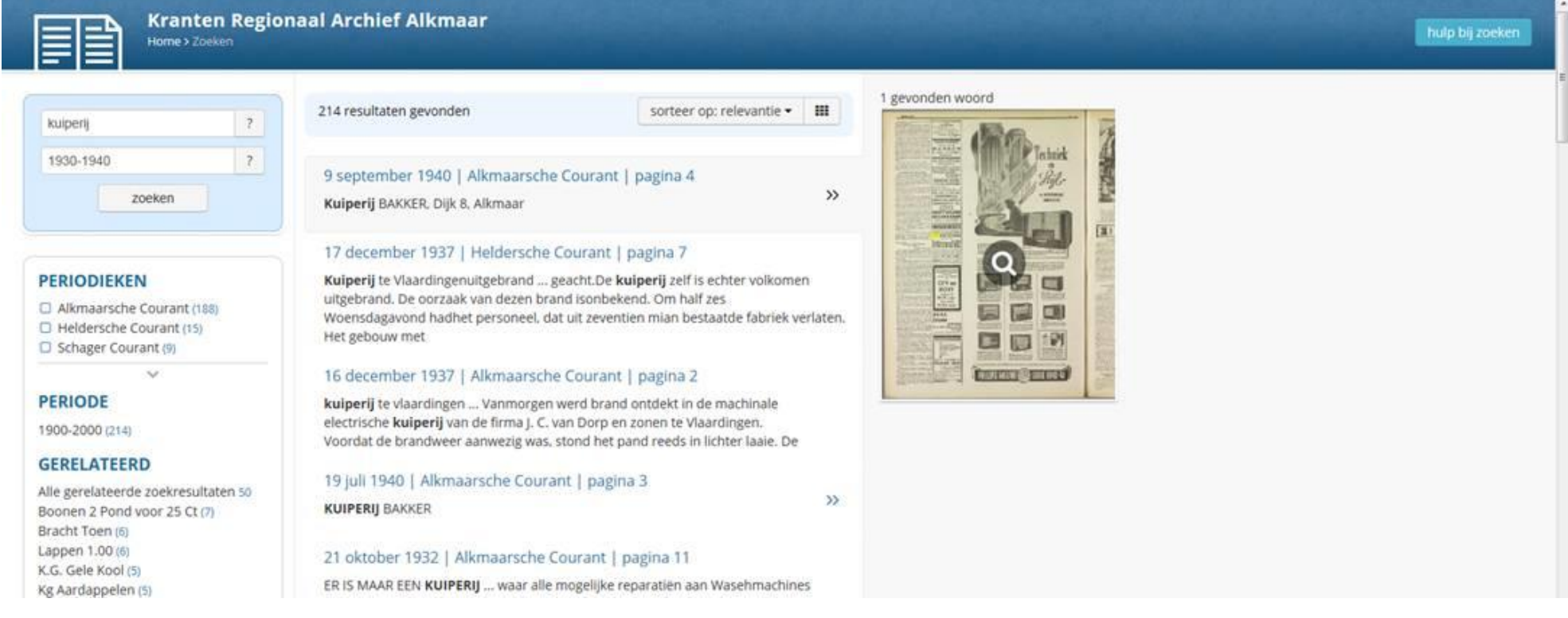

3. Het aangeklikte resultaat wordt getoond. De zoekterm is geel gemarkeerd. De mogelijkheden van vergroten, printen, opslaan, contrast vergroten en dergelijke, vindt u bij de icoontjes linksonder. Ga naar de volgende pagina met 'volgende' of middels de thumbs in de onderste regel.

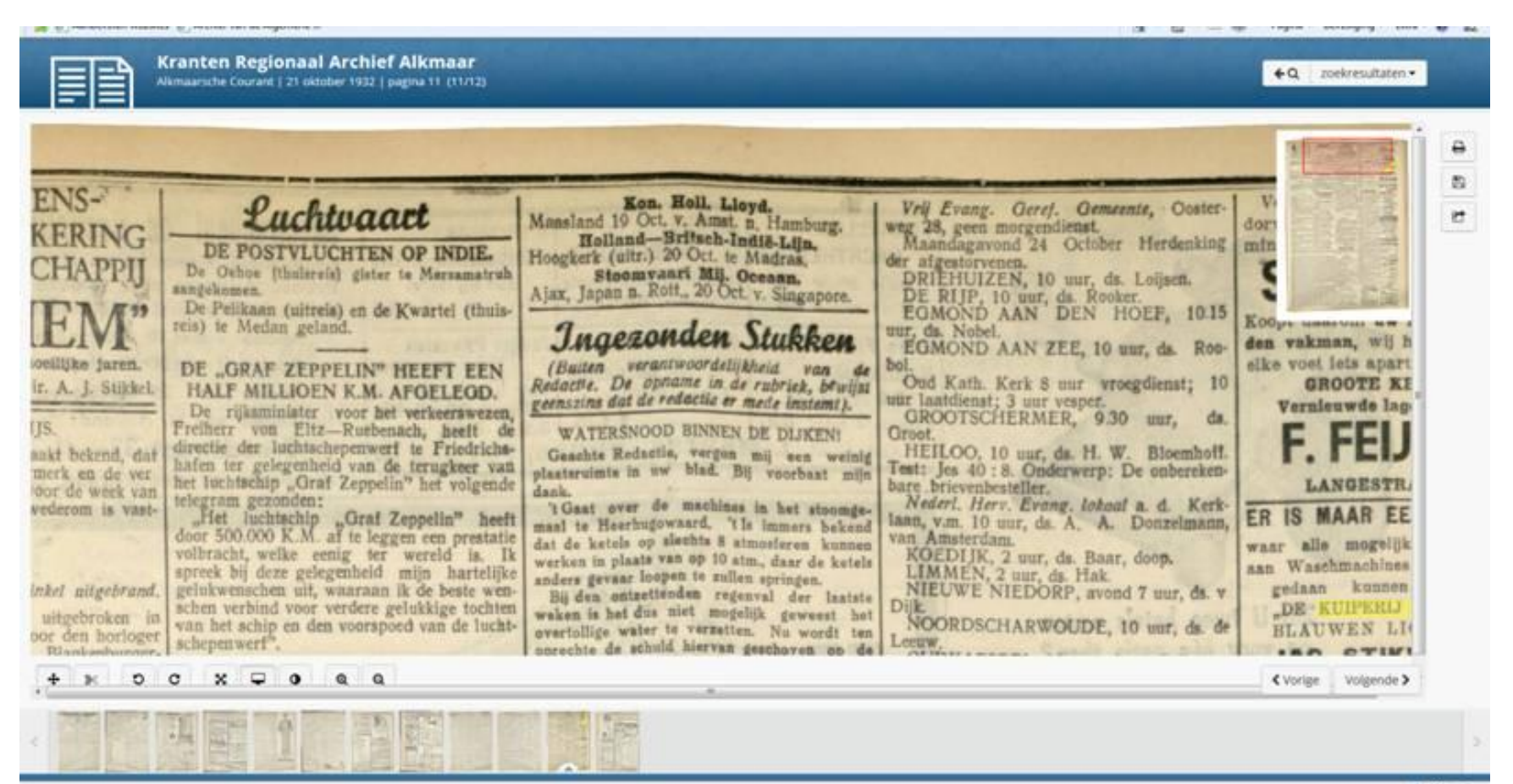

4. Het volgende resultaat van uw zoekactie kunt u vanuit dit scherm aanklikken door rechtsboven op 'zoekresultaten' te klikken. Wat is aangeklikt verandert van kleur (iets donkerder). Zo kunt u eenvoudig binnen het leesscherm naar het volgende resultaat. Weer terug naar het zoekscherm gaat met het pijltje met vergrootglas, ook rechtsboven in het scherm.

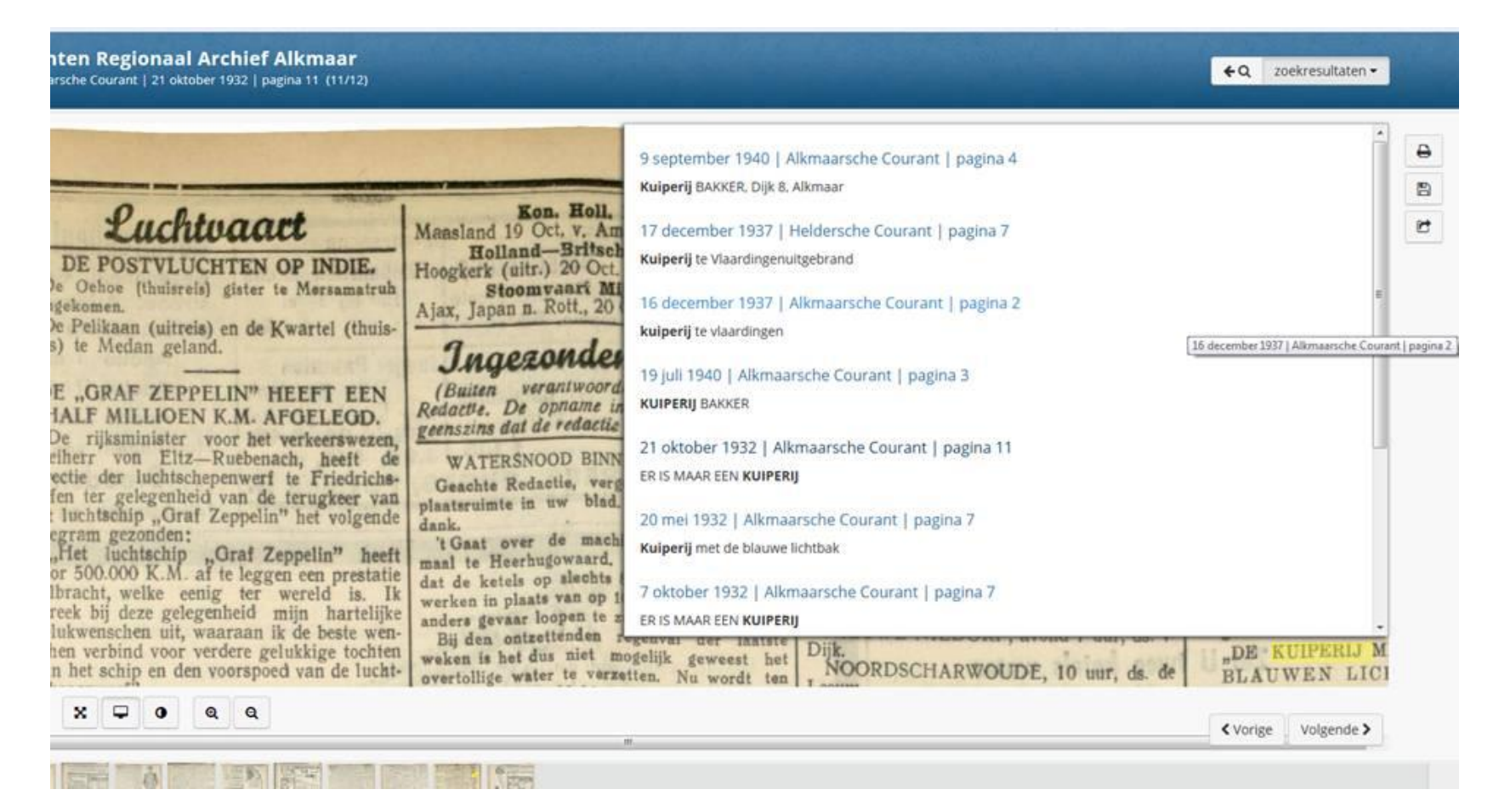

5. Filteren vooraf en bladeren door de edities.

Bladeren door afzonderlijke kranten kan makkelijk door op de beginpagina op een titel te klikken. Het overzicht van alle gedigitaliseerde kranten verschijnt als u rechts onderin op "periodieken" klikt.

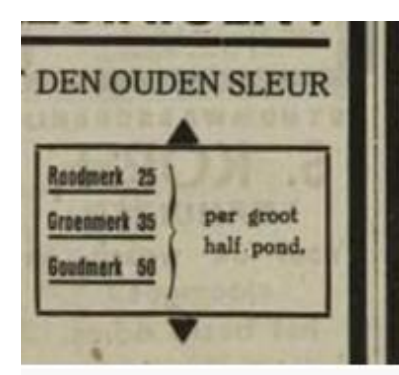

voor het repareeren, bijvullen of opnieuw overtrekken van Kapokmatrassen of het 3-deelig maken van Uw Veerenbed blijft steeds **GEBR. LUST. St. Annastraat 11 hoek Fnidsen.** Wij verstrekken zoowel buiten als binnen de stad gratis prijsopgaaf en alle gewenschte inlichtingen omtrent te maken onkosten geheel vrijblijvend. Alle werkzaamheden worden door ons persoonlijk uitgevoerd,

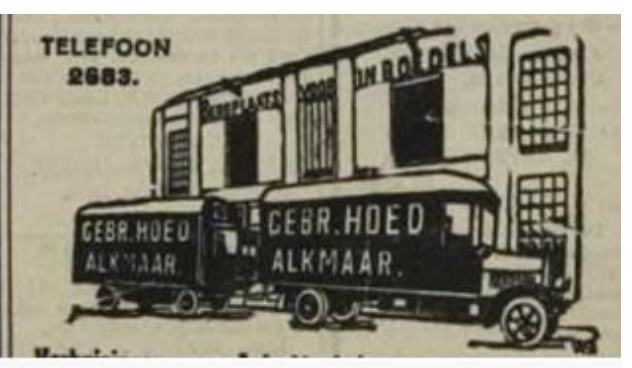

Regionial A

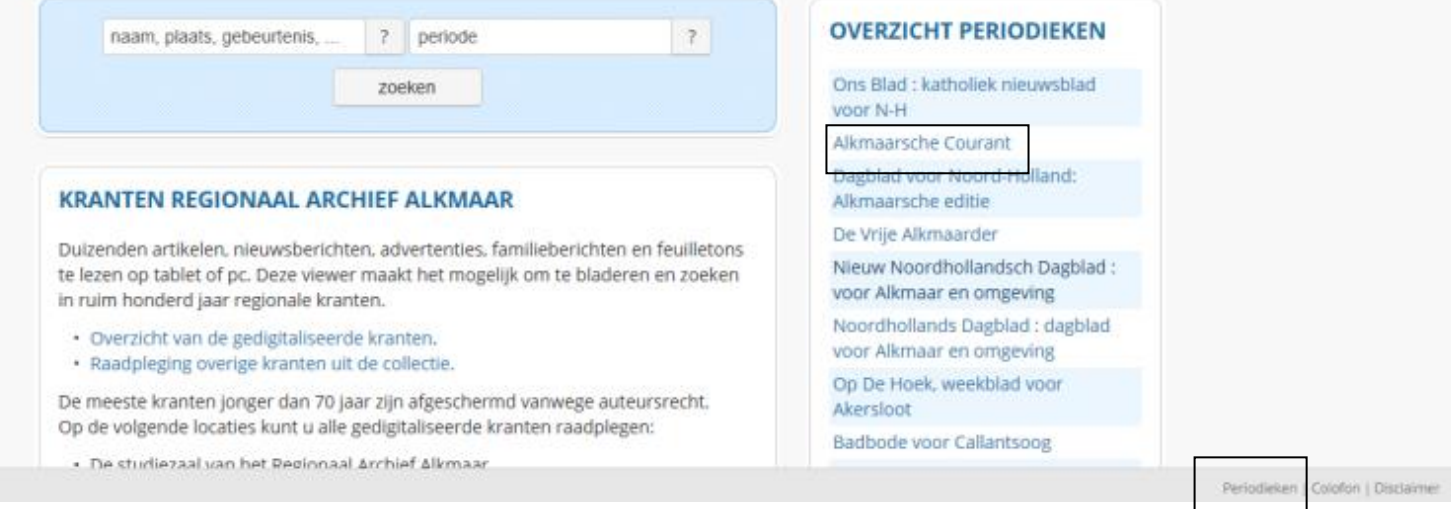

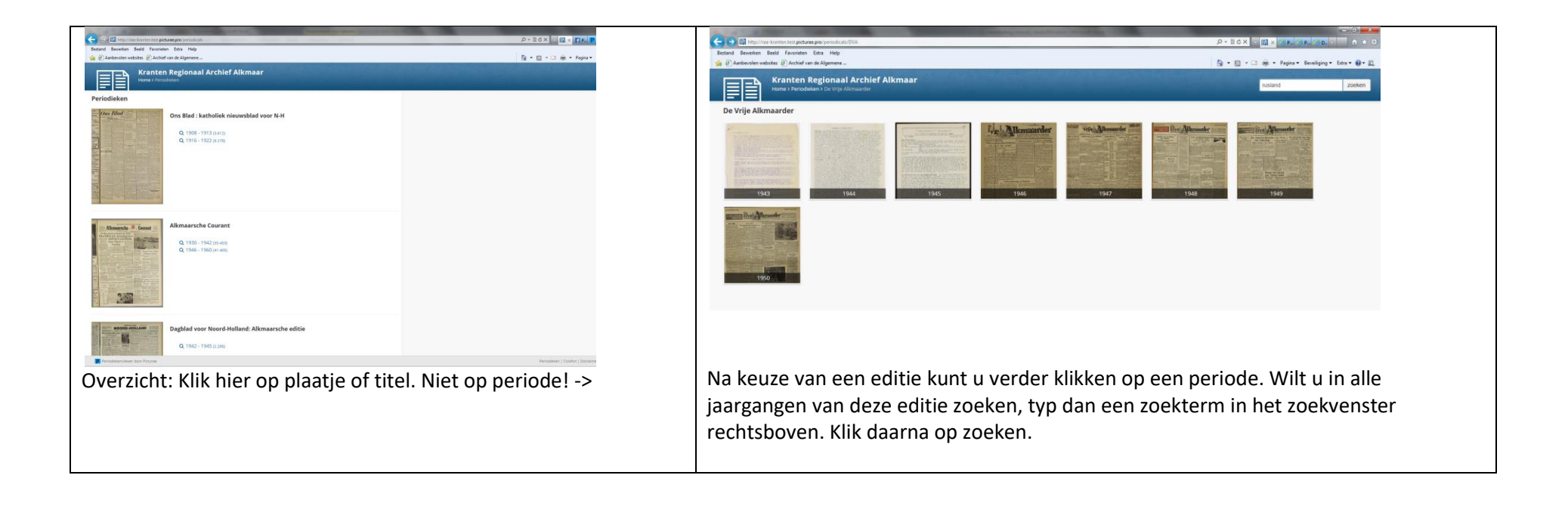